# **Evolving Explorance Blue: from staff transitions to COVID-19**

#### **Dr Sarah Williamson & Matt Aldred**

Centre for Academic Practice Loughborough University, UK

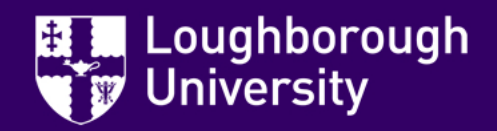

# **Loughborough?**

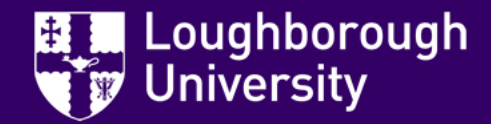

# **Looga-baroo-ga?**

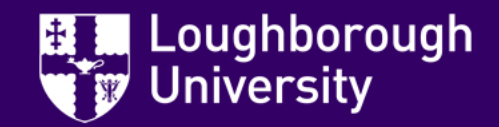

# **Lufbra**

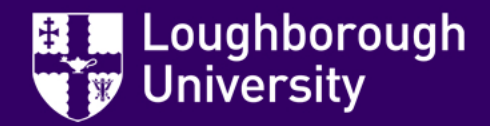

#### **Loughborough**

- Located in centre of England
- 17,000 students
- UK's largest single-site campus

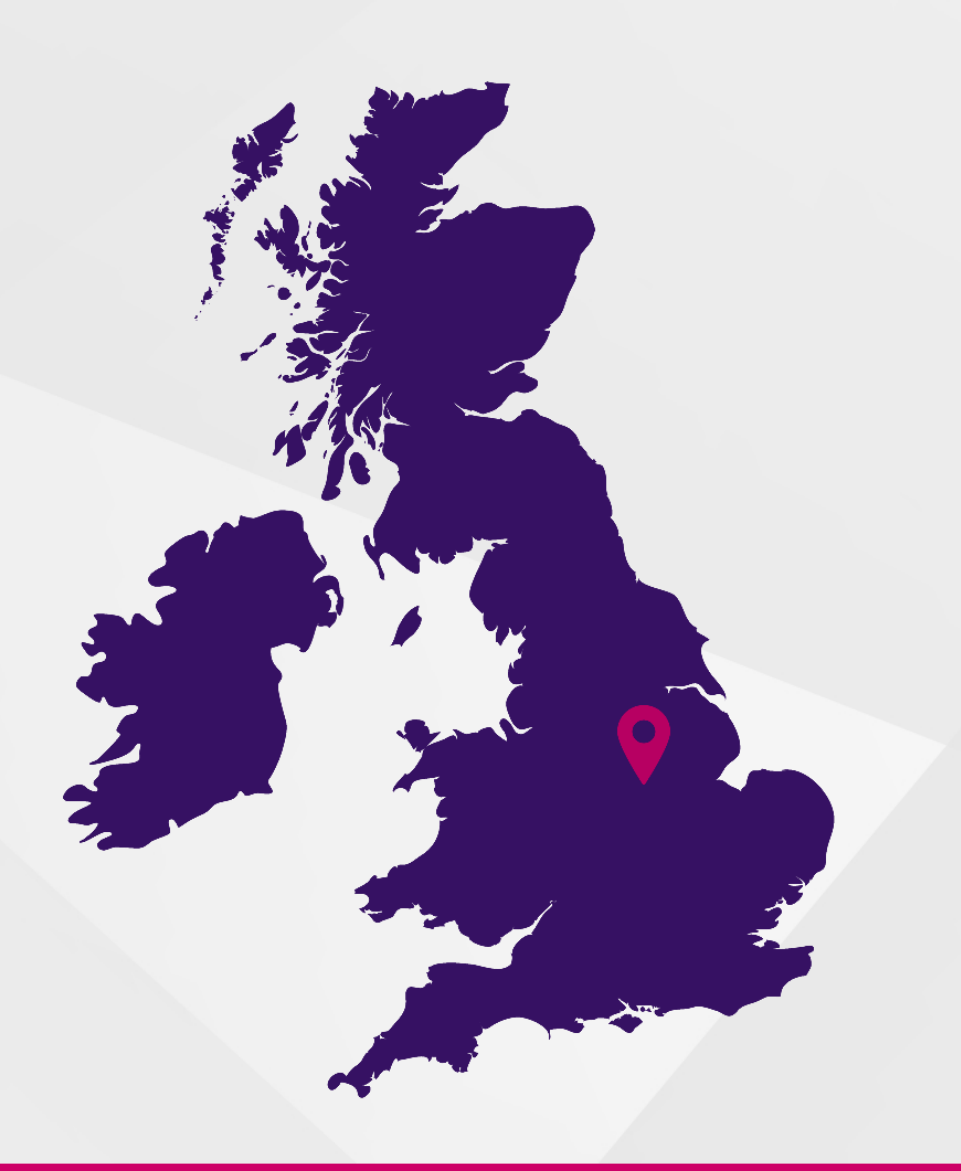

Loughborough iversity

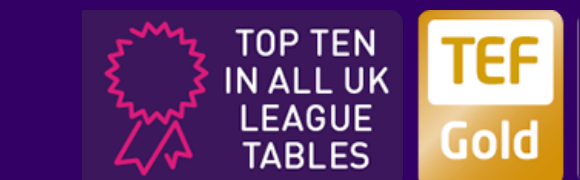

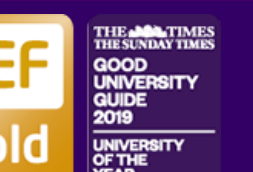

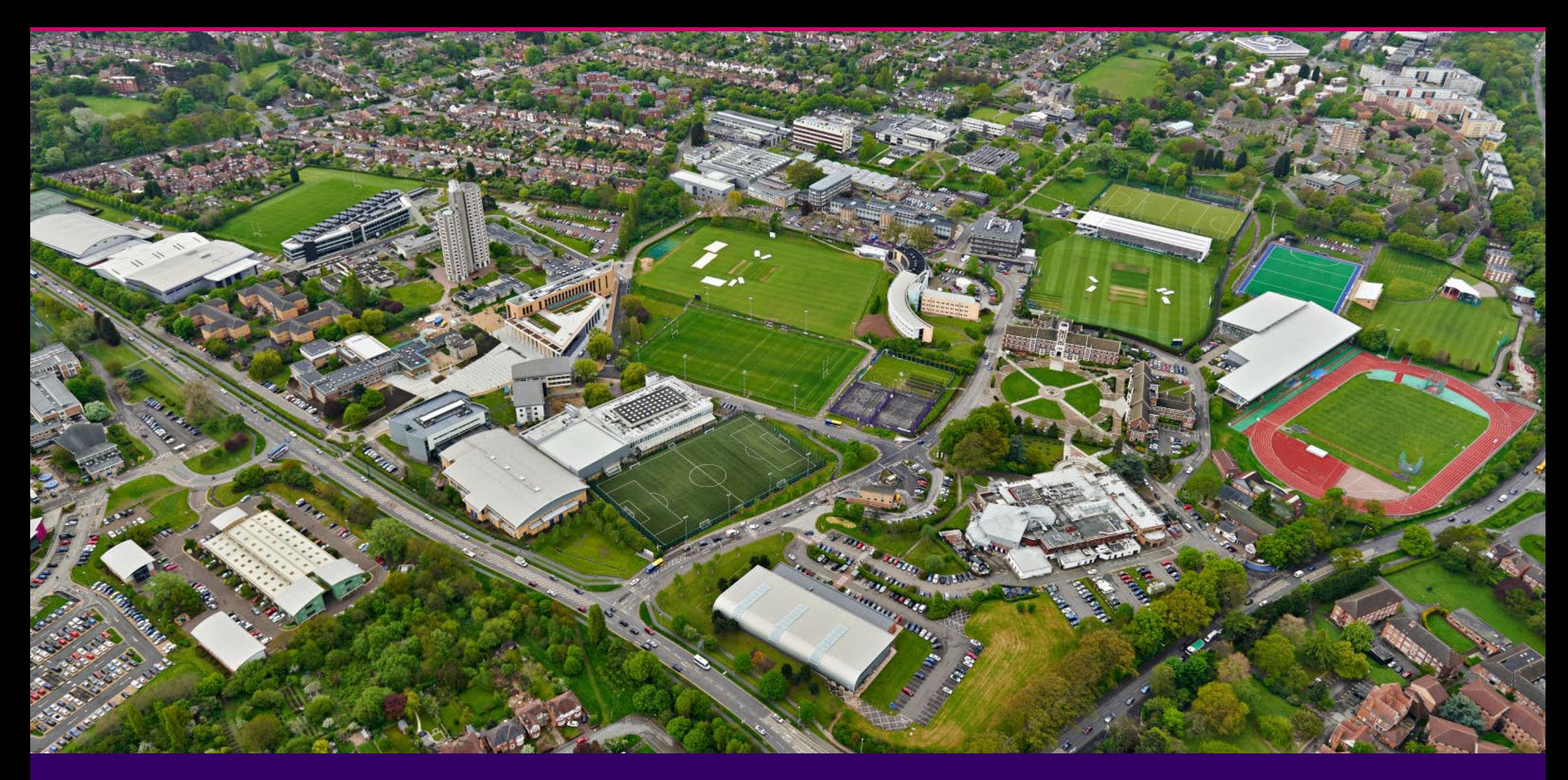

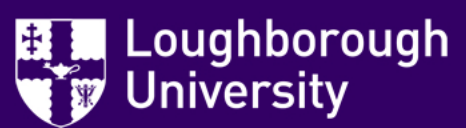

#### **Outline of Session**

- 1. Background to Module Feedback at Loughborough
- 2. Scenario 1 key staff member leaves
- 3. Scenario 2 COVID-19 v's Module Feedback

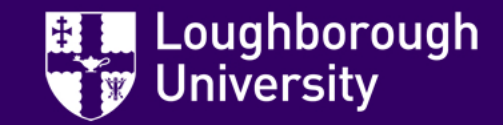

#### **Background at Loughborough**

- Established Module Feedback since mid 1990s
- Evaluation of individual teacher as well as module
- Use of paper-based method, followed by Moodle

And then came **Blue** in 2018/19…

- All modules evaluated every year
- Standard question set, with variations for different teaching types
- Underpinned by Code of Practice

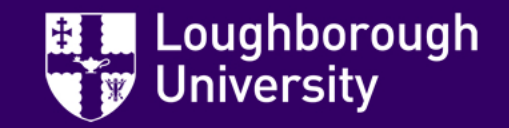

#### **Set-Up at Loughborough**

- 9 Academic Schools
- Covering 22 Disciplines
- Established a hub and spokes approach for process set-up
	- Small central team supported by Feedback Administrators in Academic **Schools**

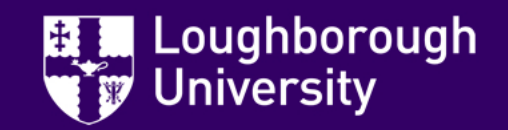

#### **Key Component - Closing the feedback loop**

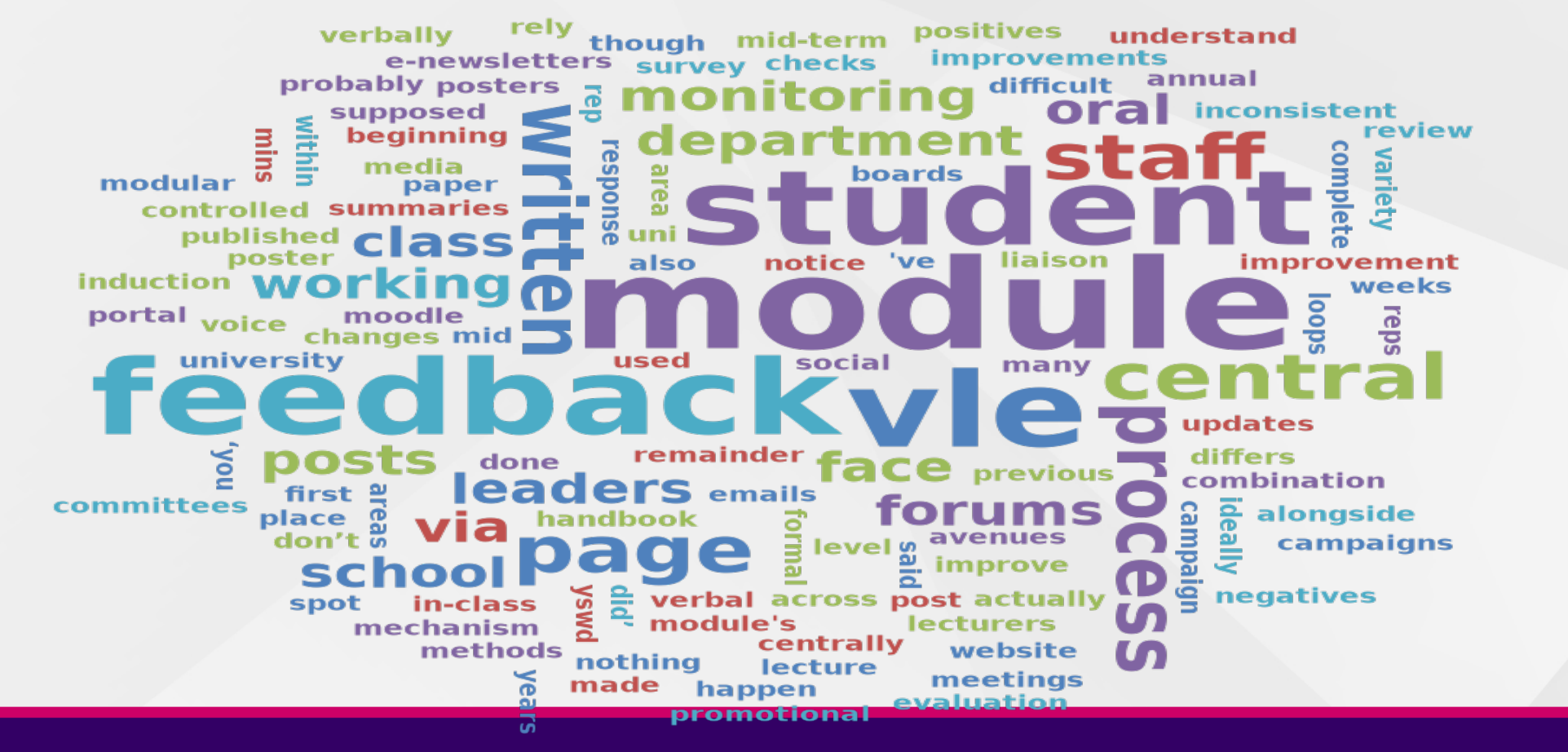

Loughborough Jniversity

#### **Scenario 1**

You've been supported through your implementation by Explorance Professional Services and everything's been going smoothly for a year and then it happens… your main system admin leaves you for a role elsewhere!

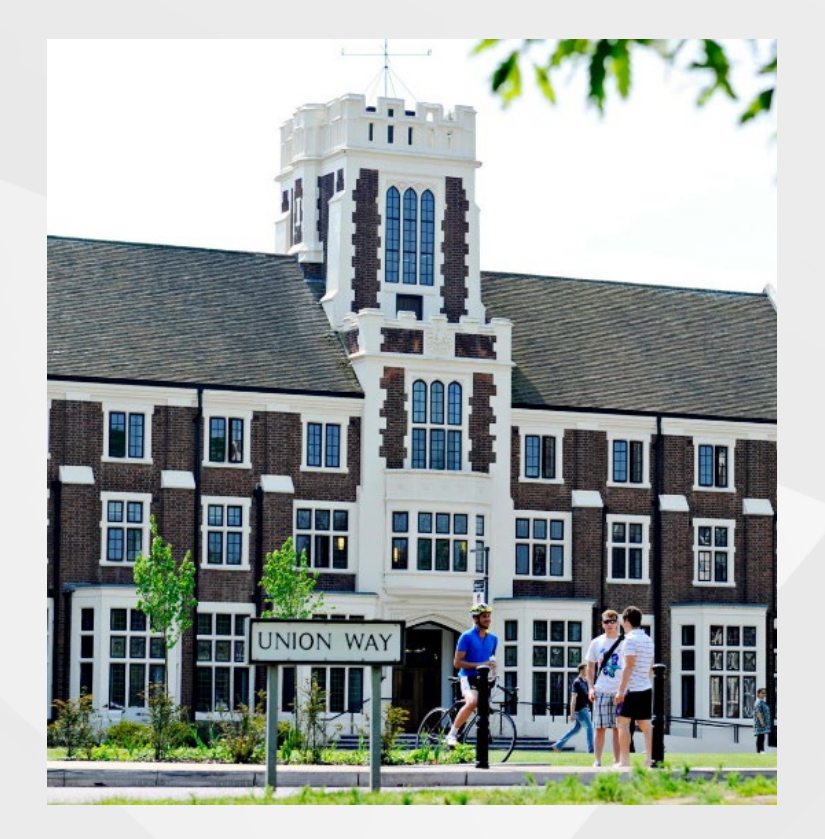

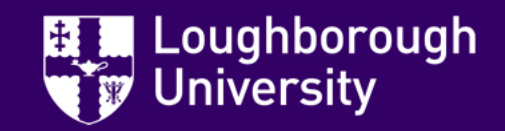

#### **Initial Implementation**

- Well supported & documented by Explorance Professional Services
- Implementation Project was for all modules in Semester1 2018/19
- First run on own in Semester 2 2018/19 (*but majority set-up in advance by PS*)
- So really only first ran on own in Semester 1 2019/20
- System Admin, "Andria", left two weeks into Semester 1…

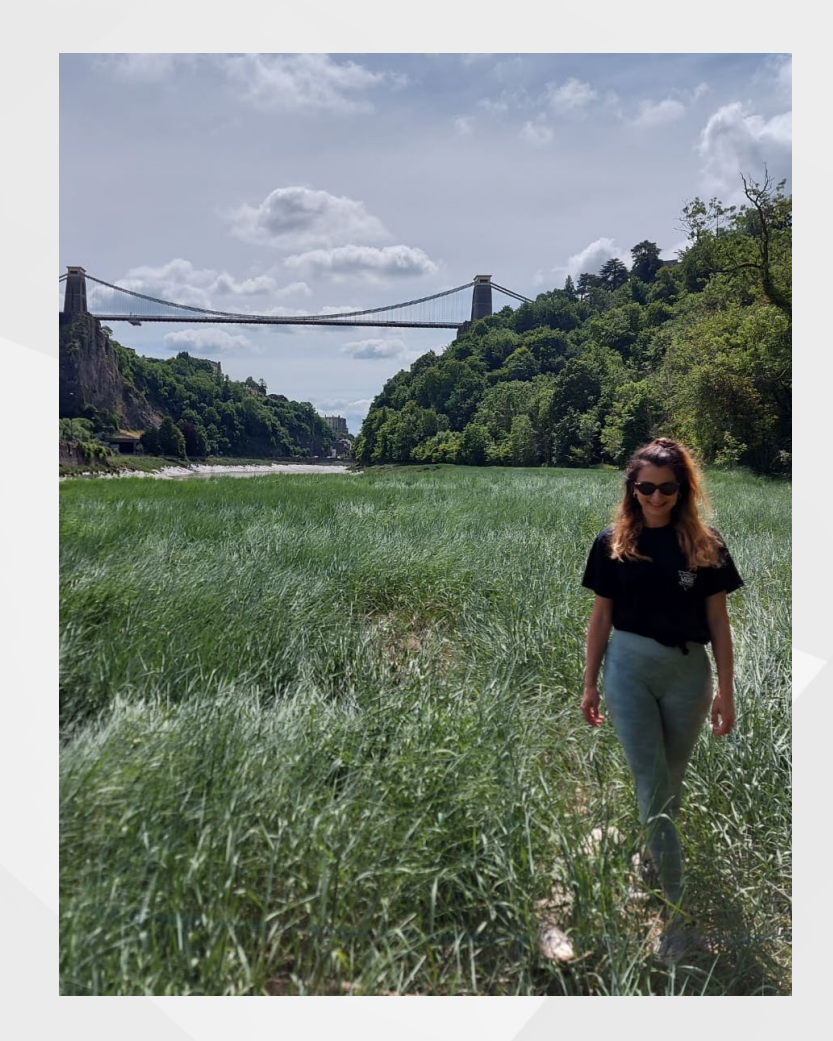

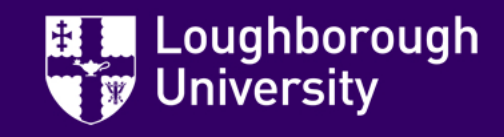

#### **Welcome System Admin "Matt"**

- Started at Loughborough July 2019 as Technology-Enhanced Learning Officer
- Main role is to:
	- support our academic/faculty to use our learning technologies in their teaching
	- enhance student learning experience
	- evaluating and investigating new learning technologies
- Given Module Feedback as a temporary fix!

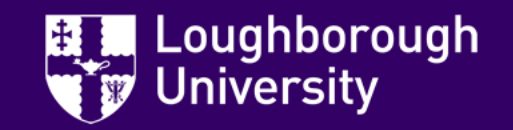

#### **Welcome System Admin "Matt"**

- Started at Loughborough July 2019 as Technology-Enhanced Learning Officer
- Main role is to:
	- support our academic/faculty to use our learning technologies in their teaching
	- enhance student learning experience
	- evaluating and investigating new learning technologies
- Given Module Feedback as a temporary fix!

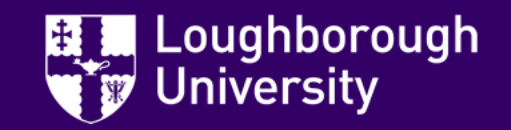

#### **Thoughts from "Matt"**

- Module feedback is not simple
- Always save and then save again
- Build confidence two people better than one

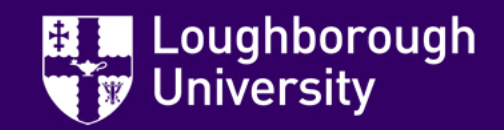

#### **Lesson Learnt**

- Make sure document is right and kept up-to-date
- Have plans in place for who the next people to be trained will be (to build contingency)
- Don't wait for official training, get others to shadow key parts of the process

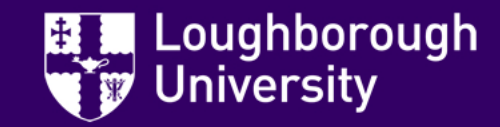

#### **Lesson Learnt**

- Make sure document is right and kept up-to-date
- Have plans in place for who the next people to be trained will be (to build contingency)
- Don't wait for official training, get others to shadow key parts of the process
- Don't be on vacation when the Feedback Window closes if you're expecting to extend it!

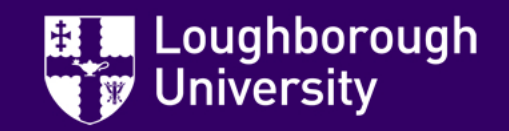

# **"Share my screen to share the pain!"**

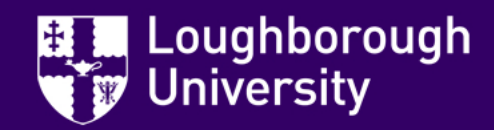

#### **Scenario 2**

Your new system admin has just got through their first semester and knows how to improve things for the next one when a worldwide pandemic strikes and suddenly evaluating at module-level doesn't feel like the right thing to do…

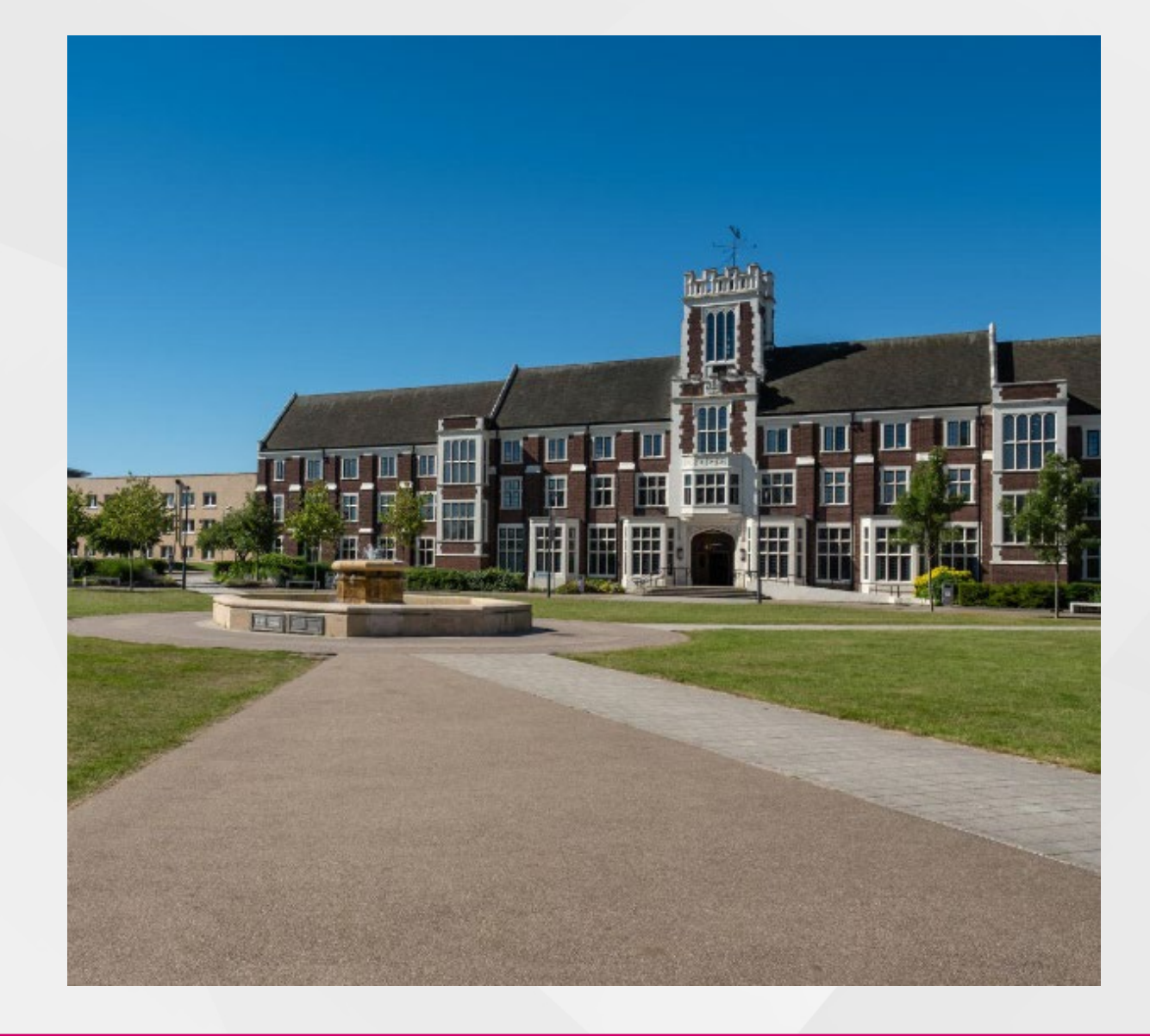

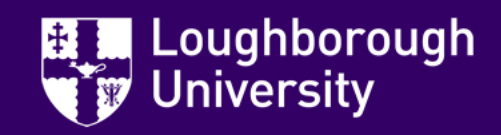

#### **Semester 2 2019/20**

- Module Feedback launches for a few block taught modules in Feb/Mar 20
- University moves to remote teaching 16<sup>th</sup> March
- Decision taken to not continue evaluating at module-level

"*Let's just survey the students by year through Explorance Blue*"

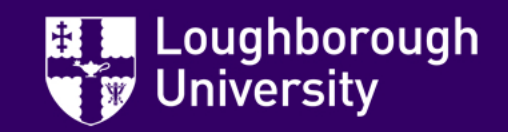

### **Developing a "Simple" Survey**

- Single question set for all students
	- 5 core quantitative questions
	- Two trigger questions for 'continuing students' and 'postgraduates'
	- 5 open response questions
- Focus more on remote learning with option to feedback on specific modules
- Enable reporting at Year, Discipline, Academic School-level

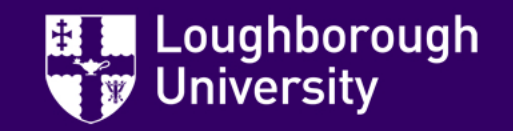

#### **Implementing the 'Simple' Survey**

- Created a new project
- Set up the questions and triggers
- Pulled in the students
- Eeek! Too many students and no way to filter!!
	- $-7,000$  too many  $\odot$

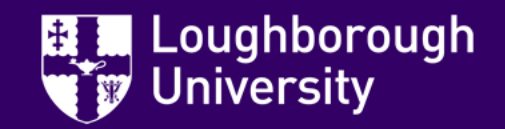

#### **Evolving our Data**

- Data structures were all based on modules, no 'Year' attached to individual students
	- Therefore no way to filter them out
- Resolved fairly easily, an additional piece of data needed to be sent across for 'Year' against students
	- Not helped when the person who needed to do this was setting the University up for remote exams!
- Survey then ran smoothly and responses have informed our approaches for 2020/21

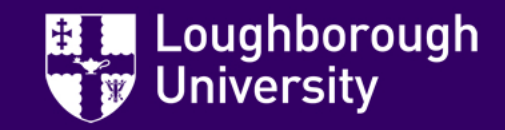

#### **Opening up other possibilities**

- Now we can filter by 'Year' we can easily run more targeted surveys:
	- Placement Surveys
	- Specify certain groups of students, e.g International Students in Business **School**
- These were previously not possible with the way the data was set up
- So there are some benefits of living in this new world  $\odot$

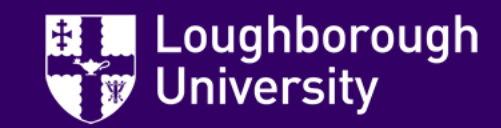

#### **Opening up other possibilities**

- Now we can filter by 'Year' we can easily run more targeted surveys:
	- Placement Surveys
	- Specify certain groups of students, e.g International Students in Business **School**
- These were previously not possible with the way the data was set up
- So there are some benefits of living in this new world  $\odot$
- And now we'd better go and update our documentation…

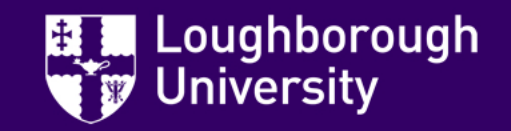

![](_page_25_Picture_0.jpeg)

![](_page_25_Picture_1.jpeg)

![](_page_26_Picture_0.jpeg)

## **Any questions?**

#InspiringWinners since 1909

. . . . . . . . . . . . . . . .